# **NLIST**

## PURPOSE

Generate a list with line numbers.

# **DESCRIPTION**

This command can be useful for things such as seeing how many header lines need to be skipped at the beginning of a data file.

#### SYNTAX 1

NLIST <filename> where <file name> is the file to list.

#### SYNTAX 2

NLIST <filename> FOR I = <start> <inc> <stop> where <file name> is the file to list;

<start> specifies the first line to list;

<inc> specifies the increment between lines (this is almost always 1);

and <stop> specifies the last row to list.

### EXAMPLES

NLIST PLOTCAL.DP NLIST PLOTCAL.DAT FOR I = 1 1 25

#### DEFAULT

None

# SYNONYMS

None

#### RELATED COMMANDS

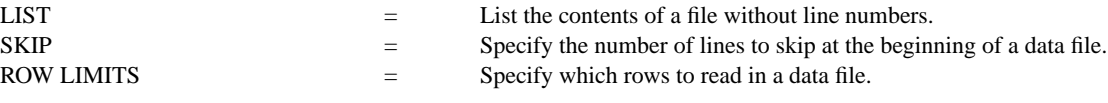

#### APPLICATIONS

Previewing data files

#### IMPLEMENTATION DATE

89/12

#### PROGRAM

NLIST BERGER1.DAT SKIP 25 READ BERGER1.DAT Y X